# Release Notes for ExtraView 10.1

Date: March 31, 2016

### Feature Enhancements ExtraView 10.1 Release Notes

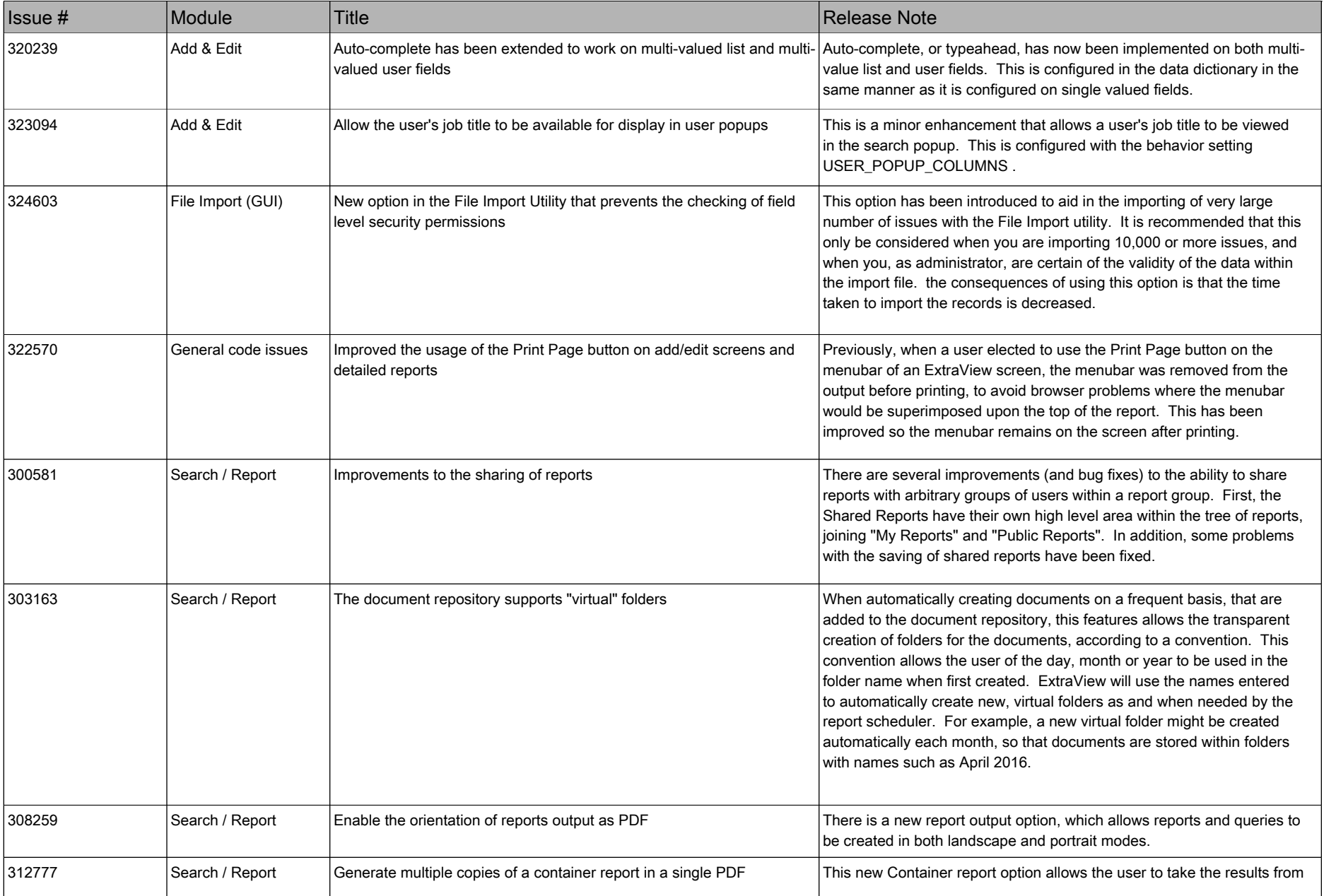

### Feature Enhancements ExtraView 10.1 Release Notes

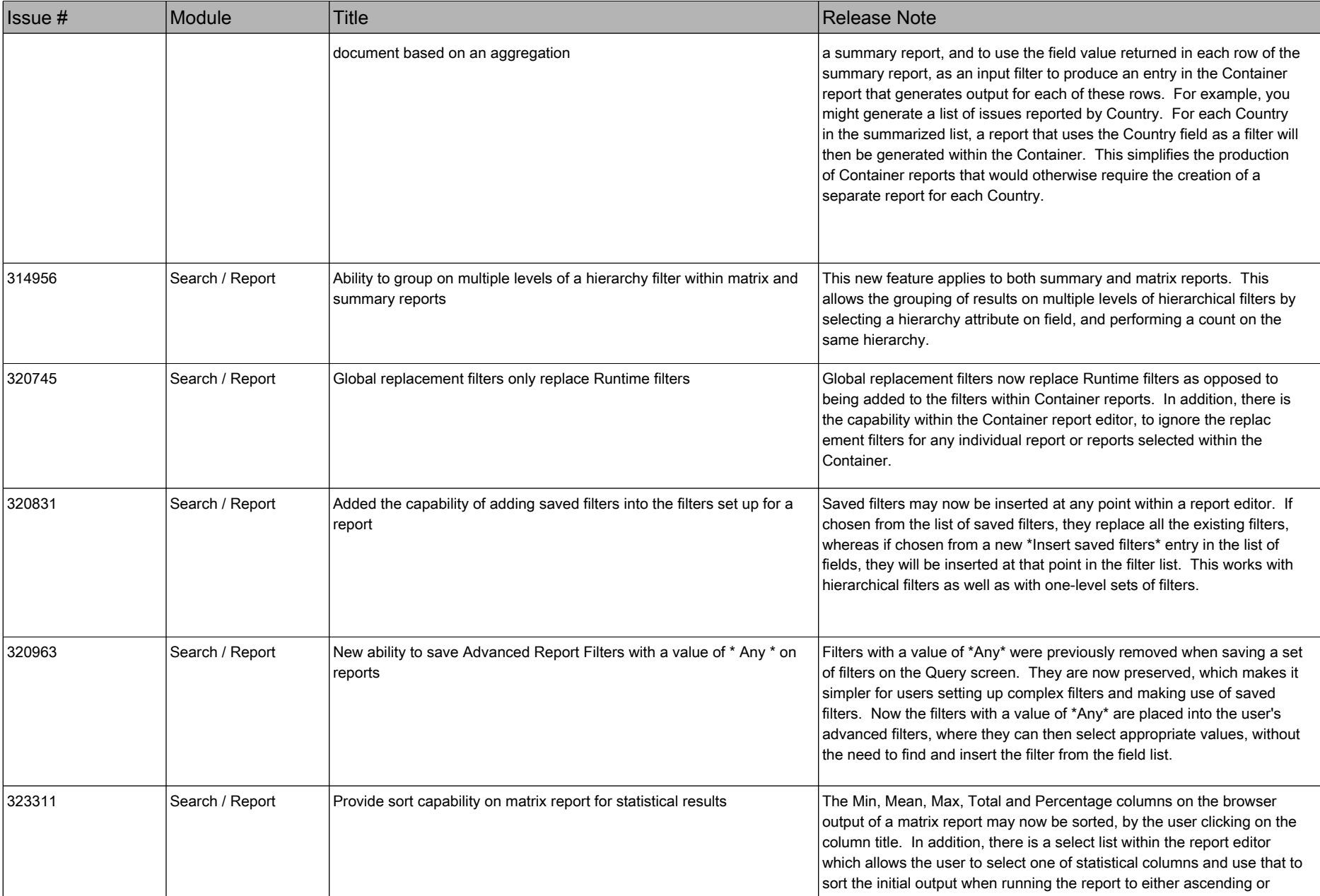

## Feature Enhancements ExtraView 10.1 Release Notes

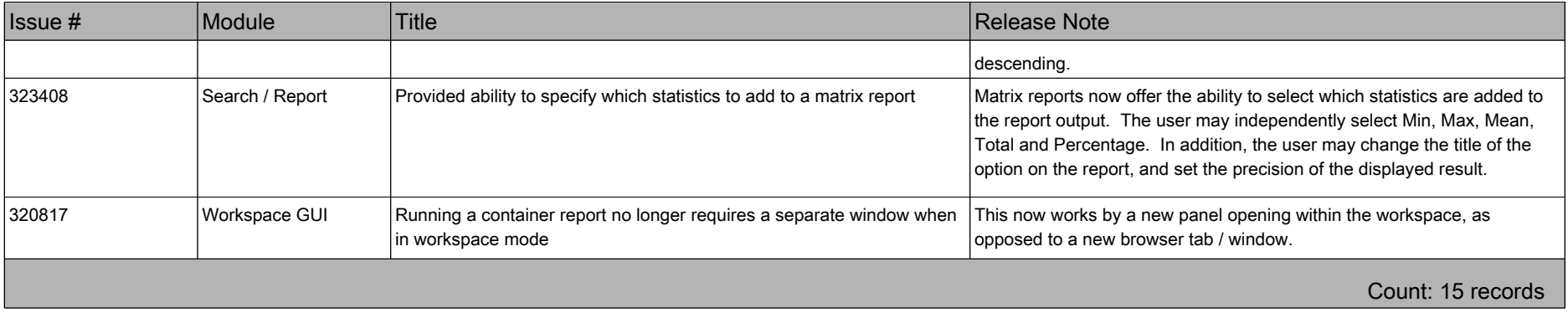

#### Fixed Bugs ExtraView 10.1 Release Notes

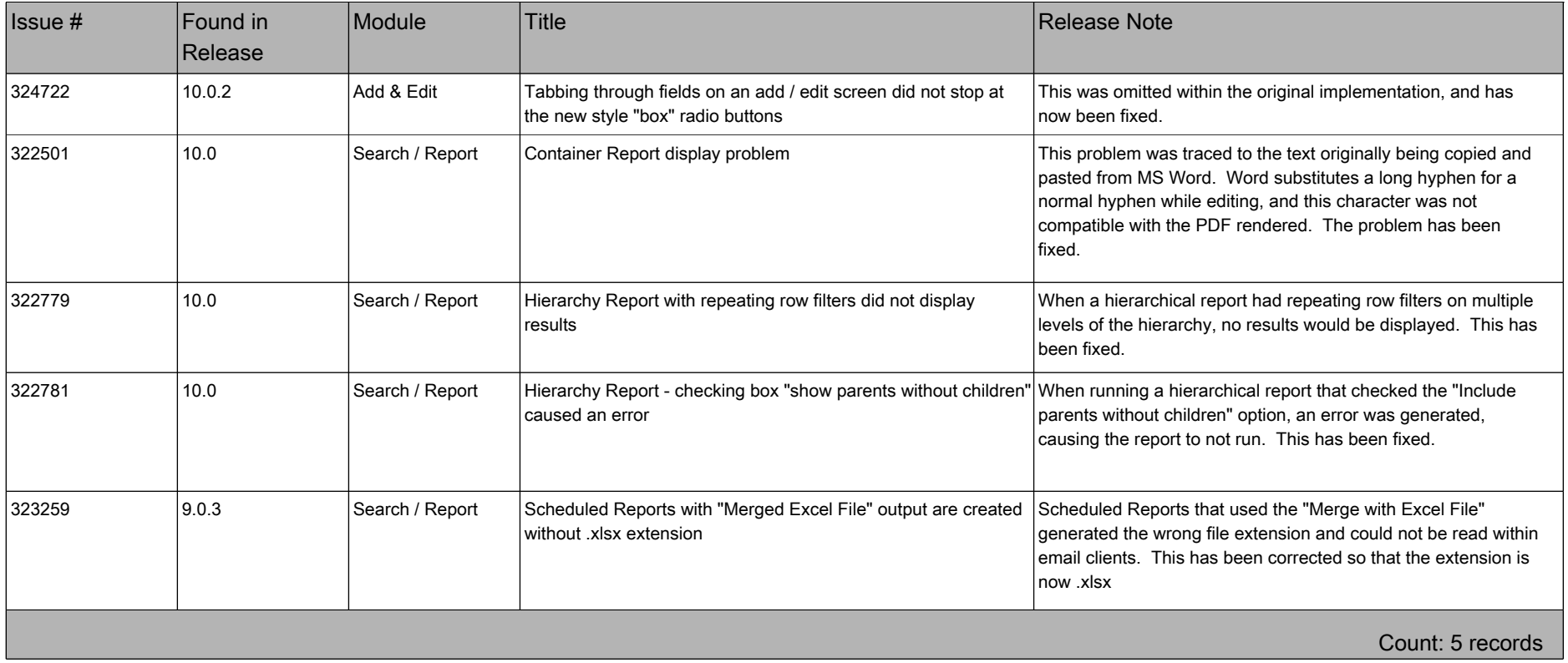